## Statistik I für Humanund Sozialwissenschaften  $2.$  Übung

Lösungsvorschlag

## Gruppenübung

G 4 (a) Schreiben Sie

$$
1+\frac{1}{4}+\frac{1}{9}+\frac{1}{16}+\cdots+\frac{1}{625}
$$

als geschlossenen Ausdruck mit dem Summenzeichen.

(b) Schreiben Sie

$$
1\cdot \frac{1}{3}\cdot \frac{1}{5}\cdot \frac{1}{7}\cdot \dots\cdot \frac{1}{49}
$$

als geschlossenen Ausdruck mit dem Produktzeichen.

(c) Berechnen Sie

$$
\ln\left(\prod_{i=1}^{100}e^i\right).
$$

.

(a) 
$$
\sum_{i=1}^{25} \frac{1}{i^2} = 1 + \frac{1}{4} + \frac{1}{9} + \frac{1}{16} + \dots + \frac{1}{625}
$$

(b) 
$$
\prod_{i=1}^{25} \frac{1}{2i-1} = 1 \cdot \frac{1}{3} \cdot \frac{1}{5} \cdot \frac{1}{7} \cdot \dots \cdot \frac{1}{49}.
$$
  
(c) 
$$
\ln \left( \prod_{i=1}^{100} e^i \right) = \sum_{i=1}^{100} i = \frac{(1+100) \cdot 100}{2} = 5050.
$$

- G 5 Der neue Vorstand eines Fußballvereins hatte sich vorgenommen, die Attraktivität der Heimspiele so zu verbessern, dass im Durchschnitt pro Saison 10 % mehr Zuschauer kommen. Nach der fünften Saison ließ sich folgende Bilanz ziehen:
	- 1. Saison: 145.000 Zuschauer (Ausgangswert)
	- 2. Saison: 158.050 Zuschauer
	- 3. Saison: 177.016 Zuschauer
	- 4. Saison: 191.177 Zuschauer
	- 5. Saison: 208.383 Zuschauer

Berechnen Sie den durchschnittlichen Zuwachs mit einem geeigneten Mittelwert und entscheiden Sie, ob der neue Vorstand sein Ziel erreicht hat.

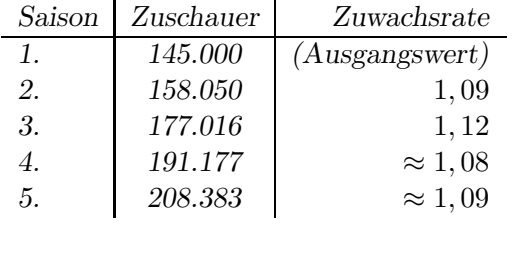

$$
\bar{x}_{geo} = \sqrt[4]{\prod_{i=1}^{4} x_i} \approx 1,0949.
$$

Der Durchschnittliche Zuwachs beträgt rund 9,49%. Somit hat der neue Vorstand sein Ziel nicht erreicht.

| Jahr   | 1996         | 2006              |
|--------|--------------|-------------------|
| Lage A | 130.000 Lire | 80 Euro           |
| Lage B | 170.000 Lire | 100 Euro          |
| Lage C | 190.000 Lire | $120\ {\rm Euro}$ |
| Lage D | 270.000 Lire | $150\ {\rm Euro}$ |
| Lage E | 310.000 Lire | 170 Euro          |
| Lage F | 330.000 Lire | 180 Euro          |
| Lage G | 350.000 Lire | 250 Euro          |

G 6 In einer italienischen Stadt betrugen die Verkaufspreise für Bauland (pro qm)

Berechnen Sie anhand einer geeigneten Kennzahl, in welchem Jahr die Streuung größer war.

Vergleich anhand des dimensionslosen Variationskoeffizienten V =  $\frac{s}{\bar{x}}$ .

1996: 
$$
\bar{x} = 250.000
$$
 *Live*  $s^2 = 6, 4 \cdot 10^9$  *Live*<sup>2</sup>  $s = 80.000$  *Live*  $V = 32\%$   
\n2006:  $\bar{x} = 150$  *Euro*  $s^2 = 2800$  *Euro*<sup>2</sup>  $s \approx 52, 92$  *Euro*  $V \approx 35, 28\%$ 

2006 war die Streuung größer.

- G 7 Leiten Sie aus den Kolmogoroff'schen Axiomen der Wahrscheinlichkeiten das sogenannte Additionstheorem her.
- Schritt a) Wir zeigen  $P(\emptyset) = 0$ . Setze  $A_1 = \Omega$ ,  $A_n = \emptyset$  für  $n \geq 2$ . Daraus folgt  $\{A_n\}_{n \in \mathbb{N}}$  ist eine paarweise disjunkte Folge von Ereignissen.

$$
P\left(\bigcup_{n\in\mathbb{N}} A_n\right) \xrightarrow{\text{Axiom III}} \sum_{n\in\mathbb{N}} P(A_n)
$$
  
\n
$$
\iff P(\Omega) = P(\Omega) + \sum_{n=2}^{\infty} P(\emptyset)
$$
  
\n
$$
\iff 0 = P(\emptyset) \sum_{n=2}^{\infty} 1
$$
  
\n
$$
\iff P(\emptyset) = 0.
$$

Schritt b) Wir zeigen, dass aus  $A \cap B = \emptyset$  folgt  $P(A \cup B) = P(A) + P(B)$ . Setze  $A_1 = A$ ,  $A_2 = B$  und  $A_n = \emptyset$  für  $n \geq 3$ . Daraus folgt  $\{A_n\}_{n \in \mathbb{N}}$  ist eine paarweise disjunkte Folge von Ereignissen.

$$
P(A \cup B) = P\left(\bigcup_{n \in \mathbb{N}} A_n\right) \stackrel{A \times iom}{=} \sum_{n \in \mathbb{N}} P(A_n) = P(A) + P(B) + \sum_{n=3}^{\infty} P(\emptyset) \stackrel{mit}{=} {^{(a)}} P(A) + P(B).
$$

Schritt c) Wir zeigen nun  $P(A \cup B) = P(A) + P(B) - P(A \cap B)$ .

$$
A \cup B = A \cup (\bar{A} \cap B) \text{ mit } A \cap (\bar{A} \cap B) = \emptyset
$$
  

$$
B = (A \cap B) \cup (\bar{A} \cap B) \text{ mit } (A \cap B) \cap (\bar{A} \cap B) = \emptyset.
$$

$$
P(A \cup B) \stackrel{\text{mit} (b)}{=} P(A) + P(\bar{A} \cap B)
$$
  
=  $P(A) + P(\bar{A} \cap B) + P(A \cap B) - P(A \cap B)$   

$$
\stackrel{\text{mit} (b)}{=} P(A) + P((\bar{A} \cap B) \cup (A \cap B)) - P(A \cap B)
$$
  
=  $P(A) + P(B) - P(A \cap B)$ .

## Hausübung

H 3 In einem Krankenhaus wurden von 20 neugeborenen Babys jeweils Körperlänge (1. Wert in cm) und Kopfumfang (2. Wert in cm) gemessen. Dabei ergaben sich folgende Messdatenpaare:

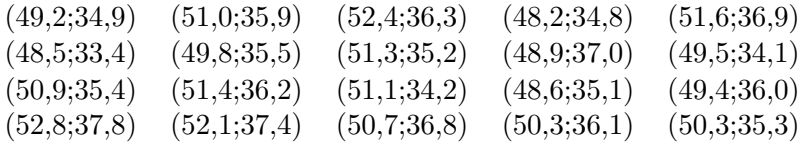

- (a) Stellen Sie diese Daten in einem Punktediagramm graphisch dar.
- (b) Bestimmen Sie die Kontingenztafeln einmal für die absoluten und einmal für die relativen Häufigkeiten dieser zweidimensionalen Messreihe, indem Sie für beide Merkmale Intervalleinteilungen in ganzen Zentimeter-Abständen wählen wie folgt: Für die Körperlänge 48,0 - $48.9$  bis  $52.0 - 52.9$  sowie für den Kopfumfang  $33.0 - 33.9$  bis  $37.0 - 37.9$ .
- (c) Was können Sie daran ablesen?

Kontingenztafel für die absoluten / relativen Häufigkeiten:

|                                                                                                    |                                                                       |  |  |  | $33,0 - 33,9$   $34,0 - 34,9$   $35,0 - 35,9$   $36,0 - 36,9$   $37,0 - 37,9$   $\Sigma$ |  |  |  |  |  |  |  |  |             |  |        |
|----------------------------------------------------------------------------------------------------|-----------------------------------------------------------------------|--|--|--|------------------------------------------------------------------------------------------|--|--|--|--|--|--|--|--|-------------|--|--------|
| $48,0 - 48,9$   1 / $5\%$   1 / $5\%$   1 / $5\%$   0 / $0\%$   1 /                                  |                                                                       |  |  |  |                                                                                          |  |  |  |  |  |  |  |  | $5\%$   4 / |  | $20\%$ |
| $49,0 - 49,9$   $0$ / $0\%$   $2$ / $10\%$   $1$ / $5\%$   $1$ / $5\%$   $0$ / $0\%$   $4$ /         |                                                                       |  |  |  |                                                                                          |  |  |  |  |  |  |  |  |             |  | $20\%$ |
| $50,0 - 50,9$   0 $\div$ 0%   0 $\div$ 0%   2 $\div$ 10%   2 $\div$ 10%   0 $\div$ 0%   4 $\div$ 20% |                                                                       |  |  |  |                                                                                          |  |  |  |  |  |  |  |  |             |  |        |
| $51,0 - 51,9$   $0$ / $0\%$   $1$ / $5\%$   $2$ / $10\%$   $2$ / $10\%$   $0$ / $0\%$   $5$ / $25\%$ |                                                                       |  |  |  |                                                                                          |  |  |  |  |  |  |  |  |             |  |        |
| $52,0 - 52,9$ 0 / $0\%$ 0 / $0\%$ 0 / $0\%$ 0 / $0\%$ 1 / $5\%$ 2 / $10\%$ 3 / $15\%$                |                                                                       |  |  |  |                                                                                          |  |  |  |  |  |  |  |  |             |  |        |
|                                                                                                    | $\Sigma$   1 / 5%   4 / 20%   6 / 30%   6 / 30%   3 / 15%   20 / 100% |  |  |  |                                                                                          |  |  |  |  |  |  |  |  |             |  |        |

Allgemein lässt sich die Tendenz ablesen, dass mit größerer Körperlänge auch ein größerer Kopfumfang einhergeht.

- H 4 Ein Glücksrad hat 15 Segmente. Jedes Segment ist mit einer der Ziffern 1 bis 15 beschriftet. Das Glücksrad wird einmal gedreht. Gehen Sie dabei von einem Laplace-Experiment aus.
	- (a) Bestimmen Sie die Ergebnismenge Ω.
	- (b) Berechnen Sie die Wahrscheinlichkeiten der folgenden Ereignisse:
		- A: Es tritt eine gerade Zahl auf
		- B: Es tritt eine durch 3 teilbare Zahl auf
		- $C_k$ : Es tritt eine Zahl  $\leq k$  auf für k=1,...,15
	- (c) Berechnen Sie  $P(A \cap B)$ ,  $P(A \cup B)$ ,  $P(C_3 \cup C_4)$ ,  $P(\bar{C}_9 \cap A)$  und  $P(A \cap \bar{B})$ .

$$
(a) \qquad \Omega = \{1, 2, \dots, 15\} \qquad (c) \qquad P(A \cap B) =
$$

$$
P(A \cup B) =
$$

(b) 
$$
P(A) = \frac{|\{2, 4, ..., 14\}|}{|\Omega|} = \frac{7}{15}
$$

$$
P(B) = \frac{|\{3, 6, 9, 12, 15\}|}{|\Omega|} = \frac{1}{3}
$$

$$
P(C_k) = \frac{|\{1, 2, ..., k\}|}{|\Omega|} = \frac{k}{15}
$$
  
für  $k \in \{1, 2, ..., 15\}$ 

$$
P(A \cap B) = \frac{|\{6, 12\}|}{|\Omega|} = \frac{2}{15}
$$
  
\n
$$
P(A \cup B) = \frac{|\{2, 3, 4, 6, 8, 9, 10, 12, 14, 15\}|}{|\Omega|} = \frac{2}{3}
$$
  
\n
$$
P(C_3 \cup C_4) = P(C_4) = \frac{4}{15}
$$
  
\n
$$
P(\bar{C}_9 \cap A) = \frac{|\{10, 12, 14\}|}{|\Omega|} = \frac{1}{5}
$$
  
\n
$$
P(A \cap \bar{B}) = \frac{|\{2, 4, 8, 10, 14\}|}{|\Omega|} = \frac{1}{3}.
$$

 $\overline{a}$